## **Ερωτήματα ςε ςυνδεδεμζνου πίνακεσ**

Μέχρι στιγμής όλα τα ερωτήματα ήταν απλά, υπό την έννοια ότι αφορούσαν μόνο έναν πίνακα. Πολλές φορές όμως θέλουμε να πάρουμε δεδομένα από περισσότερους πίνακες. Κάτι τέτοιο έχει συνήθως νόημα όταν οι πίνακες έχουν κάποια συσχέτιση-σύνδεση, όπως τις περιγράψαμε στη πρώτη ενότητα της δημιουργίας πινάκων.

Στη δικιά μας βάση έχουμε τις εξής συσχετίσεις **Books** – **author** (Σχέση πολλά προς ένα - Ν:1) **Books** – **publication** (Σχέση πολλά προς ένα - N:1) **Books** – **member** (Σχέση πολλά προς Πολλά - Ν:Μ)

Ας υποθέσουμε ότι θέλουμε να φτιάξουμε ένα ερώτημα για να πάρουμε όλα τα βιβλία που μπήκαν στη βάση πριν από το 2000, αλλά επίσης θέλουμε να βλέπουμε το όνομα του συγγραφέα και όχι τον κωδικό του. Τα στοιχεία των βιβλίων που μας ενδιαφέρουν είναι στο πίνακα **books**, ενώ τα ονόματα των συγγραφέων είναι στον πίνακα author. Άρα πρέπει να τραβήξουμε ταυτόχρονα δεδομένα και από τους δύο πίνακες. Ας δοκιμάσουμε το παρακάτω ερώτημα

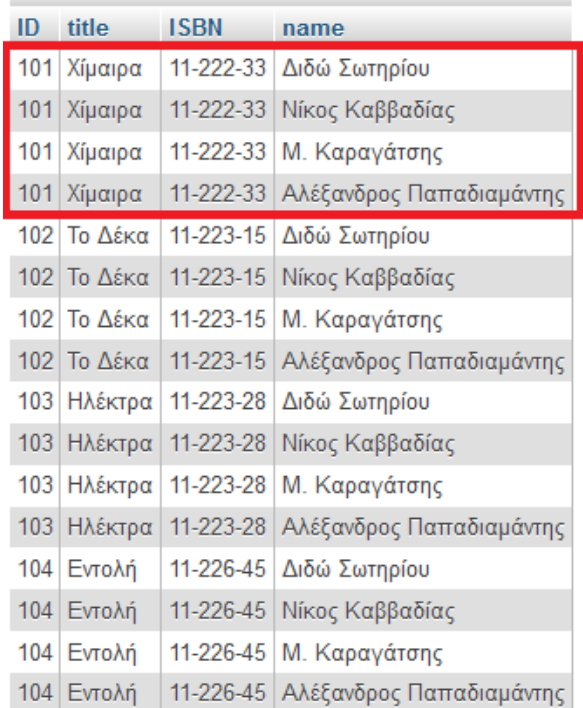

**SELECT** ID, title, ISBN, name **FROM** books, author **WHERE** date\_added < '2000/1/1'

Αν μελετήσουμε τα αποτελέσματα θα δούμε ότι κάθε βιβλίο εμφανίζεται 4 φορές, με διαφορετικό όνομα συγγραφέα δίπλα του κάθε φορά. Αυτό προφανώς είναι λάθος. Το ερώτημα που φτιάξαμε κάνει όλους τους πιθανούς συνδυασμούς βιβλίων-συγγραφέων χωρίς απαραίτητα αυτοί οι συνδυασμοί να έχουν νόημα. Το πρόβλημα είναι ότι δεν βάλαμε

κάποιο περιορισμό ώστε τα ζευγάρια βιβλίο-συγγραφέας που θα επιστραφούν να έχουν το ίδιο ID συγγραφέα. Έτσι το ερώτημα μπορεί να διορθωθεί ως εξής

**SELECT** ID, title, ISBN, name **FROM** books, author **WHERE** date\_added < '2000/1/1' **AND** author=ID\_auth

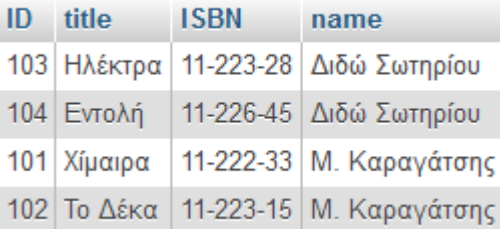

Τα αποτελέσματα από αυτή την εντολή έχουν ποια τη σωστή αντιστοίχηση. **Αυτό που ουςιαςτικά κάναμε είναι να τονίςουμε με ποιο πεδίο ςυνδζονται οι δυο πίνακεσ**.

Πολλές φορές τα ονόματα των πεδίων που εμφανίζονται στο ερώτημα είναι ίδια, γιατί προέρχονται από διαφορετικούς πίνακες. Σε μια τέτοια περίπτωση πρέπει να προσδιορίσουμε από ποιον πίνακα προέρχεται το κάθε πεδίο. Μ' αυτό τον τρόπο τα ερώτημα γίνεται και ποιο κατανοητό.

Ας υποθέσουμε ότι στο προηγούμενο ερώτημα θέλουμε να εμφανίσουμε και τον εκδοτικό οίκο, αλλά όχι μόνο σαν κωδικό, αλλά το όνομά του. Το όνομα του εκδοτικού οίκου είναι αποθηκευμένο στο πίνακα **publication** στο πεδίο **name**. Κάποιος θα μπορούσε να απαντήσεις αμέσως ότι θα συμπεριλάβουμε τον πίνακα publication στο ερώτημα, ως εξής

**SELECT** ID, title, ISBN, name, name **FROM** books, author**,** publication **WHERE** date\_added < '2000/1/1' **AND** author=ID\_auth **AND** publication=ID\_publ

Η απάντθςθ που κα πάρουμε είναι ότι «**το πεδίο name είναι αςαφζσ**» διότι δεν ξεκαθαρίζουμε από ποιον πίνακα προέρχεται. Έτσι πρέπει να διευκρινίσουμε από ποιον πίνακα είναι το κάθε ένα πεδίο name που υπάρχει στο ερώτημα. Το ερώτημα μετατρέπεται σε

**SELECT** ID, title, ISBN, author.name, publication.name **FROM** books, author**,** publication **WHERE** date\_added < '2000/1/1' **AND** author=ID\_auth **AND** publication=ID\_publ

Το ερώτημα πλέον είναι αποδεκτό και τα αποτελέσματά του είναι τα εξής:

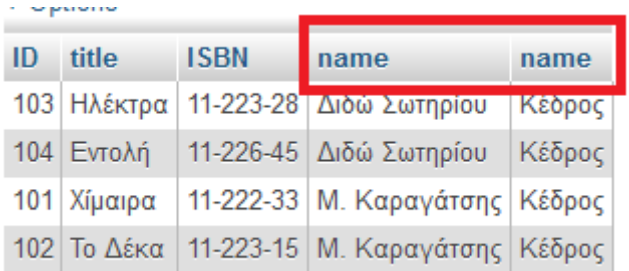

Παρατηρήστε το τίτλο της κάθε στήλης στα αποτελέσματα. Και τα δυο ονομάζονται name, κάτι που δεν κάνει σαφή τα αποτελέσματα και μπορεί να δημιουργήσει προβλήματα. Εδώ μπορούμε να χρησιμοποιήσουμε τη δήλωση «AS» για να μετονομάσουμε τα πεδία αυτά.

```
SELECT ID, title, ISBN, author.name AS author, publication.name AS publication
```
**FROM** books, author**,** publication

**WHERE** date\_added < '2000/1/1' **AND** author=ID\_auth **AND** publication=ID\_publ

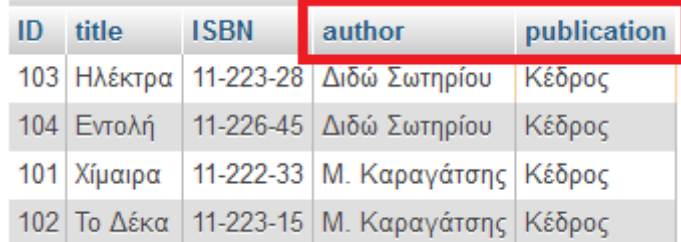

Όταν τα πεδία με κοινό όνομα είναι πολλά, τότε το να γράφουμε ολόκληρο το όνομα του πίνακα μπροστά από κάθε πεδίο είναι κουραστικό και κάνει το ερώτημα μεγάλο και δυσανάγνωστο. Σε αυτή τη περίπτωση μπορούμε να δώσουμε ένα σύντομο όνομα σε κάθε πίνακα και να το χρησιμοποιούμε ως πρόθεση στα πεδία. Έτσι αντί για «**publication.name**» θα μπορούσαμε να γράφουμε «**p.name**». Το ερώτημα γίνεται ως εξής:

**SELECT** ID, title, ISBN, a.name **AS** author, p.name **AS** publication

**FROM** books, author a**,** publication p

**WHERE** date\_added < '2000/1/1' **AND** author=ID\_auth **AND** publication=ID\_publ

Στη δήλωση των πινάκων βλέπουμε δίπλα από κάποιους πίνακες μια συντομογραφία (δικής μας επιλογής), που μπορούμε να χρησιμοποιήσουμε μπροστά από τα ονόματα των πεδίων για να προσδιορίσουμε το πίνακα από τον οποίο προέρχονται. Αυτή η συντομογραφία μπορεί να χρησιμοποιηθεί και στην WHERE αν αυτό κρίνεται απαραίτητο, δηλαδή αν εμφανίζονται πεδία με το ίδιο όνομα από διαφορετικούς πίνακες.

## **Εμφωλευμζνεσ SELECT**

Στα προθγοφμενα παραδείγματα ςυνδυάςαμε τουσ πίνακεσ **books**, **author** και **publication** για να πάρουμε δεδομένα και από τους τρεις ταυτόχρονα. Συγκεκριμένα από τους πίνακες **author** και **publication** θέλαμε να πάρουμε ένα μόνο πεδίο. Σε αυτές τις περιπτώσεις, που μας ενδιαφέρει ένα μόνο πεδίο από έναν δευτερεύοντα πίνακα, μπορούμε να το πάρουμε εφαρμόζοντας ένα ερώτημα SELECT μέσα στην ίδια τη SELECT. Αυτές οι SELECT ονομάζονται εμφωλευμένες.

Για παράδειγμα το ίδιο ερώτημα με πριν (όλα τα βιβλία που εκδόθηκαν πριν από το 2000 με το όνομα του συγγραφέα και του εκδοτικού οίκου) θα γινόταν ως εξής:

**SELECT** ID, title, ISBN,

**(SELECT** name **FROM** author **WHERE** author=ID\_auth**) AS** author,

**(SELECT** name **FROM** publication **WHERE** publication =ID\_publ**) AS** publication

**FROM** books

**WHERE** date\_added < '2000/1/1'

Τα αποτελέσματα του ερωτήματος είναι ακριβώς τα ίδια με του προηγούμενου ερωτήματος. Οι εμφωλευμένες SELECT ακολουθούνται από τη δήλωση AS, αλλιώς τα ίδια τα ερωτήματα θα παρουσιάζονται ως τίτλοι στις στήλες των αποτελεσμάτων.

## **Σφνολα τιμών και εμφωλευμζνεσ ερωτήματα**

Οι **εμφωλευμζνεσ SELECT** μποροφνε να χρθςιμοποιθκοφν και ςτθ διλωςθ **WHERE**. Ας θεωρήσουμε το εξής ερώτημα. **Θέλουμε να βρούμε όλα τα βιβλία που ανήκουν σε εκδοτικούς οίκους με τουλάχιστον 3 βιβλία**. Αν κάποιος γνωρίζει τα δεδομένα της βάσης θα μπορούσε να πει ότι αυτοί οι εκδοτικοί οίκοι είναι οι 2 και 4 και να φτιάξει απευθείας το ερώτημα:

# **SELECT \* FROM** books **WHERE** publication = 2 **OR** publication = 4

Αυτό το ερώτημα δεν έχει σχέση με τη σύνδεση πινάκων. Παρατηρούμε όμως ότι το ζητούμενο είναι να βρούμε τα βιβλία που το **publication** είναι 2 ή 4. Κατά τον ίδιο τρόπο θα μπορούσε το **publication** να έχει περισσότερες πιθανές τιμές. Για παράδειγμα αν θέλαμε το publication να είναι 2 ή 4 ή 6 ή7 ή10 θα έπρεπε στο WHERE να γράψουμε

#### **SELECT \***

**FROM** books

**WHERE** publication = 2 **OR** publication = 4 **OR** publication = 6 **OR** publication = 7 **OR** publication = 10

Μια τέτοια γραφή κάνει το ερώτημα μεγάλο και δυσανάγνωστο. Αντί γι' αυτό θα μπορούσαμε να χρησιμοποιήσουμε τη δήλωση IN που χρησιμοποιείται για τον ορισμό συνόλων. Με την **ΙΝ** δηλώνουμε απευθείας ποιές είναι οι πιθανές τιμές του πεδίου ως εξής:

**SELECT \***

#### **FROM** books

**WHERE** publication **IN** (2,4,6,7,10)

Η χρήση της **IN** είναι αναπόφευκτη όταν το σύνολο τιμών, που θέλουμε να ανήκει το πεδίο, δεν μπορεί να προσδιοριστεί. Για παράδειγμα στο προηγούμενο ζητούμενο (να **βρούμε όλα τα βιβλία που ανήκουν σε εκδοτικούς οίκους με τουλάχιστον 3 βιβλία)** δεν θα μπορούσαμε να γνωρίζουμε ποιοι είναι οι εκδοτικοί οίκοι αν η βάση είχε χιλιάδες βιβλία και εκατοντάδες εκδοτικούς οίκους. Σε αυτή τη περίπτωση θα ορίζαμε το σύνολο των εκδοτικών οίκων με την **IN** και ένα εμφωλευμένο ερώτημα. Το ερώτημα για την εύρεση των εκδοτικών οίκων θα ήταν:

## **SELECT** ID\_publ **FROM** publication **WHERE** (SELECT count(\*) FROM books where publication=ID\_publ) >= 3

Ένα τέτοιο ερώτημα επιστρέφει ένα σύνολο από ID εκδοτικών οίκων που πληρούν τις προδιαγραφές μας, δηλαδή έχουν εκδώσει τουλάχιστον 3 βιβλία.

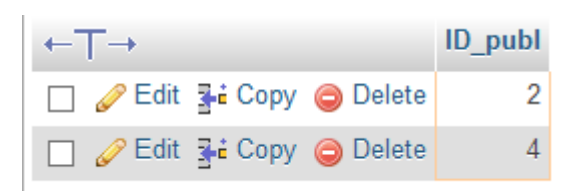

Οπότε το τελικό ερώτημα θα προέκυπτε βάζοντας το προηγούμενο ερώτημα στη δήλωση **IN** ως εξής:

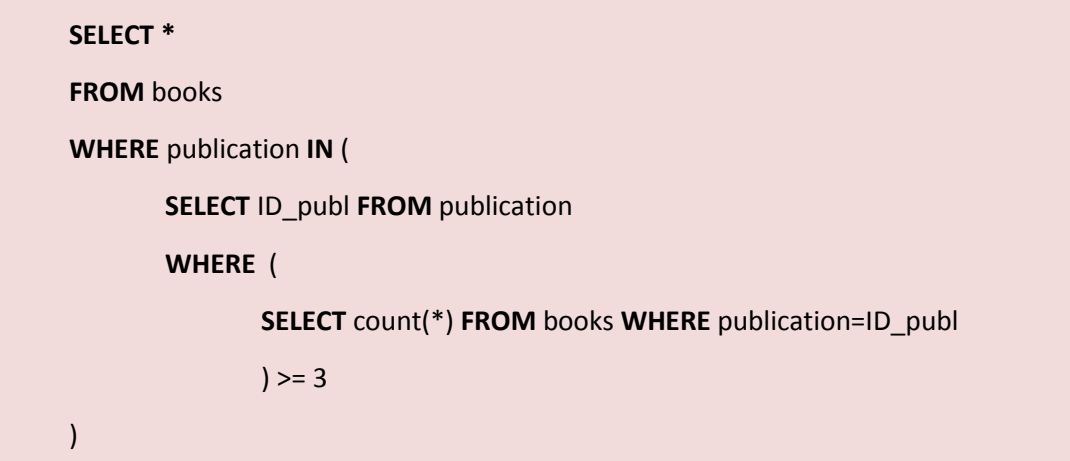

Παρατηρούμε ότι στο τελικό ερώτημα έχουμε τρεις **SELECT** τη μια μέσα στην άλλη διαδοχικά. Η κάθε μια επιστρέφει ένα αποτέλεσμα που χρησιμοποιείται από τη γονική της. Η χρήση της IN και η χρήση **εμφωλευμένων SELECT** θεωρείται ότι οδηγούν σε βαριά και αργά ερωτήματα όταν η βάση είναι μεγάλη, γι' αυτό πρέπει να χρησιμοποιούνται μόνο όταν είναι απαραίτητο.

### **Σφνδεςη πινάκων με την JOIN**

Μέχρι στιγμής είδαμε δυο τρόπους για να αξιοποιήσουμε τη σύνδεση των πινάκων. Ο ένας ήταν με τη προσθήκη μιας επιπλέον συνθήκης στο τμήμα **WHERE** που δηλώνει ποια είναι τα πεδία στα οποία συνδέονται δυο πίνακες (a) και ο άλλος είναι η χρήση εμφωλευμζνων **SELECT** (**b**).

- a) **SELECT** ID, title, ISBN, name **AS** author **FROM** books, author **WHERE** date\_added < '2000/1/1' **AND** author=ID\_auth
- b) **SELECT** ID, title, ISBN,

**(SELECT** name **FROM** author **WHERE** author=ID\_auth**) AS** author

**FROM** books **WHERE** date\_added < '2000/1/1'

Tα δύο ερωτήματα **a** και **b** μπορεί να φαίνονται ισοδύναμα αλλά δεν είναι. Αν θεωρήσουμε ότι (για κάποιο λόγο που δεν μας ενδιαφέρει) το βιβλίο με ID 104 («Εντολή»), αλλάζει και στο πεδίο ID\_auth παίρνει τη τιμή 0. Αυτό σημαίνει ότι δεν είναι πια συνδεδεμένο με κάποιον συγγραφέα. Σε αυτή τη περίπτωση αν εκτελέσουμε τα προηγούμενα ερωτήματα θα πάρουμε τα εξής αποτελέσματα, όπου στο ένα το βιβλίο 104 δεν υπάρχει:

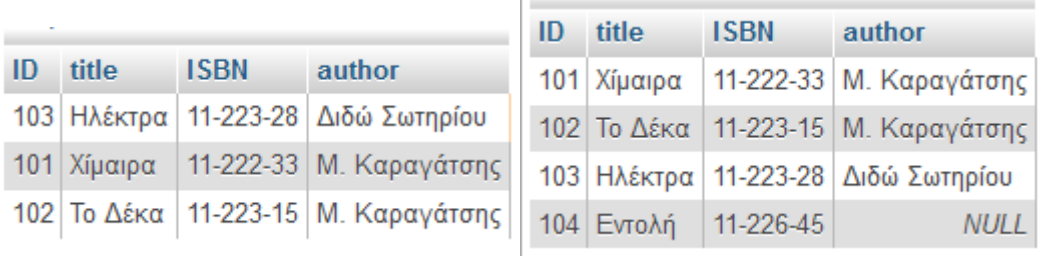

**(a) (b)**

Aυτή η διαφορά οφείλεται στο γεγονός ότι το ερώτημα (a) ψάχνει τα ζευγάρια από τουσ πίνακεσ **books** και **author** όπου το ID του ςυγγραφζα ταυτίηεται. Για το βιβλίο **104** δε βρέθηκε αντιστοίχιση στο πίνακα των συγγραφέων και γι' αυτό δεν συμπεριλαμβάνεται στα αποτελέσματα.

Aντίθετα στο ερώτημα (b) ψάχνουμε όλα τα βιβλία που εκδόθηκαν πριν το 2000 και για κάκε ζνα από αυτά «τραβάμε» το όνομα από τον πίνακα **author**. Το βιβλίο **104** ικανοποίησε τη συνθήκη της ημερομηνίας αλλά το εμφωλευμένο ερώτημα για τη λήψη του ονόματος απέτυχε να βρει τον συγγραφέα με ID μηδέν. Έτσι το βιβλίο συμπεριλαμβάνεται στα αποτελέσματα αλλά με κενό (null) το όνομα του συγγραφέα. <u>Η ύπαρξη δηλαδή</u> αντίστοιχου συγγραφέα δεν ήταν προαπαιτούμενο στο ερώτημα (a), όπως ήταν στο ερώτημα (**a**).

Συμπεραίνουμε λοιπόν ότι οι δυο μέθοδοι για τον συνδυασμό συνδεδεμένων πινάκων διαφέρουν και μπορούν να χρησιμοποιηθούν σε διαφορετικές περιπτώσεις. Επιπλέον η χρήση εμφωλευμένων ερωτημάτων κάνει τα ερωτήματα «**βαριά**» και μπορεί να χρησιμοποιηθεί μόνο όταν θέλουμε να «τραβήξουμε» ένα πεδίο απόν συνδεδεμένο πίνακα. Γι' αυτούς τους λόγους έχει ορισθεί και τυποποιηθεί μια ακόμη μέθοδος για την άντληση δεδομένων από συνδεδεμένους πίνακες, η δήλωση **JOIN** (http://dev.mysql.com/doc/refman/5.7/en/join.html).

Ας θεωρήσουμε σε αυτό το σημείο ότι προσθέτουμε έναν ακόμα συγγραφέα για τον οποίο δεν υπάρχει καταχωρημένο βιβλίο.

#### **INSERT INTO** `author` SET `name='Νίκος Καζαντζάκης'

Ο πίνακας author θα έχει στο εξής τα παρακάτω στοιχεία. Άρα αυτή τη στιγμή έχουμε στη βάση ένα βιβλίο χωρίς συγγραφέα (το 104) και έναν συγγραφέα χωρίς βιβλίο (τον 5).

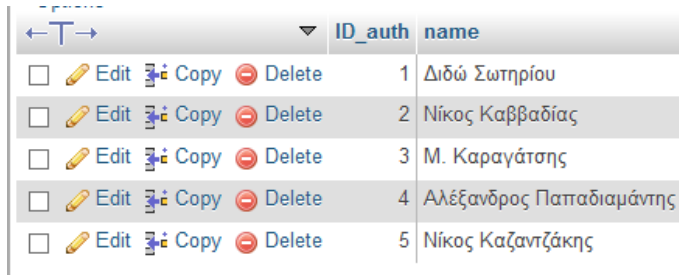

Με τη δήλωση **JOIN** μπορούμε αν ορίσουμε πως ακριβώς θέλουμε να συνδυαστούν οι εγγραφές των συνδεδεμένων πινάκων. Για τη χρήση της **JOIN** πρέπει να ορίσουμε το τύπο της ένωσης και το πεδίο σύνδεσης των πινάκων. Αν για παράδειγμα θέλουμε όλα τα βιβλία μαζί με τα αντίστοιχα στοιχεία του συγγραφέα θα γράφαμε το ερώτημα

#### **SELECT \* FROM** books **JOIN** author **ON** author=ID\_auth

Μετά τη δήλωση **JOIN** γράφουμε το όνομα του δεύτερου πίνακα και ύστερα τη δήλωση ON στην οποία θα προσδιορίσουμε με ποια πεδία των δυο πινάκων θα υλοποιηθεί η ένωση.

Η ένωση με το απλό **JOIN** ισοδυναμεί με τη ένωση τύπου **INNER JOIN**, που σημαίνει ότι θα επιστραφούν όλες τα ζευγάρια εγγραφών από τους δυο πίνακες όπου το πεδίο του συγγραφέα ταυτίζεται.

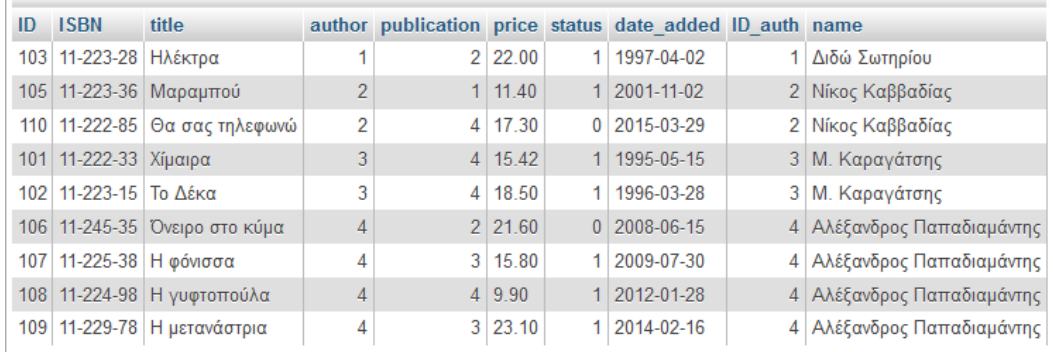

Στη προηγούμενη εικόνα φαίνονται τα αποτελέσματα του ερωτήματος. Προσέξτε ότι το βιβλίο 104 και ο συγγραφέας 5 απουσιάζουν τελείως από τα αποτελέσματα, αφού δεν υπάρχει ζευγάρι γι' αυτά.

Έστω ότι θέλουμε να βρούμε όλα τα βιβλία και τους συγγραφείς τους, ανεξάρτητα από το αν υπάρχει ή όχι συγγραφέας. Σε αυτή τη περίπτωση θέλουμε να δώσουμε βαρύτητα στον πίνακα **books**, ο οποίος βρίσκεται στα αριστερά της δήλωσης JOIN. Έτσι προκύπτει η ένωση LEFT JOIN, με την οποία θα πρέπει να πάρουμε στα αποτελέσματα και το βιβλίο 104. Το ερώτημα και τα αποτελέσματά του λοιπόν φαίνονται παρακάτω. Προσέξτε στη τελευταία γραμμή ότι το βιβλίο 104 συμπεριλαμβάνεται στα αποτελέσματα παρά το γεγονός ότι δεν έχει συγγραφέα.

| ID | <b>ISBN</b>           | title                         |   |                | author publication price status date added ID auth name |             |                            |
|----|-----------------------|-------------------------------|---|----------------|---------------------------------------------------------|-------------|----------------------------|
|    | 103 11-223-28 Ηλέκτρα |                               |   | 2 22.00        | 1 1997-04-02                                            |             | Διδώ Σωτηρίου              |
|    |                       | 105 11-223-36 Μαραμπού        | 2 | 1 11.40        | 1 2001-11-02                                            |             | 2 Νίκος Καββαδίας          |
|    |                       | 110 11-222-85 Θα σας τηλεφωνώ | 2 | $4 \mid 17.30$ | 0 2015-03-29                                            |             | 2 Νίκος Καββαδίας          |
|    | 101 11-222-33 Χίμαιρα |                               |   | $4 \mid 15.42$ | 1 1995-05-15                                            |             | 3 Μ. Καραγάτσης            |
|    | 102 11-223-15 Το Δέκα |                               | 3 | 4 18.50        | 1 1996-03-28                                            |             | 3 Μ. Καραγάτσης            |
|    |                       | 106 11-245-35 Όνειρο στο κύμα | 4 | 2 21.60        | $0$ 2008-06-15                                          |             | 4 Αλέξανδρος Παπαδιαμάντης |
|    |                       | 107 11-225-38 Η φόνισσα       | 4 | 3   15.80      | 1 2009-07-30                                            |             | 4 Αλέξανδρος Παπαδιαμάντης |
|    |                       | 108 11-224-98 Η γυφτοπούλα    | 4 | 4 9.90         | 1 2012-01-28                                            |             | 4 Αλέξανδρος Παπαδιαμάντης |
|    |                       | 109 11-229-78 Η μετανάστρια   | 4 | $3 \mid 23.10$ | 1 2014-02-16                                            |             | 4 Αλέξανδρος Παπαδιαμάντης |
|    | 104 11-226-45 Εντολή  |                               |   | $2 \mid 7.78$  | 1 1999-10-25                                            | <b>NULL</b> | <b>NULL</b>                |

**SELECT \* FROM** books **LEFT JOIN** author **ON** author=ID\_auth

**Αντίστοιχα με το LEFT JOIN** υπάρχει η ένωση RIGHT JOIN, όπου δίνουμε βαρύτητα στο πίνακα που βρίσκεται στα δεξιά της δήλωσης **JOIN**. Εφαρμόζοντας το ερώτημα αυτό θα πάρουμε όλα τα βιβλία με αντιστοίχιση στους συγγραφείς αλλά και όποιους συγγραφείς δεν έχουν αντιστοίχιση σε βιβλία (προσέξτε ξανά τη τελευταία γραμμή των αποτελεσμάτων).

**SELECT \* FROM** books **LEFT JOIN** author **ON** author=ID\_auth

| ID          | <b>ISBN</b>               | title                         |                |                |                  |             | author publication price status date added ID auth name |                            |
|-------------|---------------------------|-------------------------------|----------------|----------------|------------------|-------------|---------------------------------------------------------|----------------------------|
|             | 101   11-222-33   Χίμαιρα |                               | 3              | $\overline{4}$ | 15.42            |             | 1 1995-05-15                                            | 3   Μ. Καραγάτσης          |
|             | 102 11-223-15 Το Λέκα     |                               | 3              |                | 4 18.50          |             | 1 1996-03-28                                            | 3 Μ. Καραγάτσης            |
|             | 103 11-223-28 Ηλέκτρα     |                               |                |                | 2 22.00          |             | 1 1997-04-02                                            | 1 Διδώ Σωτηρίου            |
|             |                           | 105 11-223-36 Μαραμπού        | $\overline{2}$ |                | 1 11.40          |             | 1 2001-11-02                                            | 2 Νίκος Καββαδίας          |
|             |                           | 106 11-245-35 Όνειρο στο κύμα | 4              |                | 2 21.60          |             | $0$   2008-06-15                                        | 4 Αλέξανδρος Παπαδιαμάντης |
|             |                           | 107 11-225-38 Η φόνισσα       | 4              |                | 3 15.80          |             | 1 2009-07-30                                            | 4 Αλέξανδρος Παπαδιαμάντης |
|             |                           | 108 11-224-98 Η γυφτοπούλα    | 4              | $\overline{4}$ | 9.90             |             | 1 2012-01-28                                            | 4 Αλέξανδρος Παπαδιαμάντης |
|             |                           | 109 11-229-78 Η μετανάστρια   | 4              |                | 3 23.10          |             | 1 2014-02-16                                            | 4 Αλέξανδρος Παπαδιαμάντης |
|             | 110 11-222-85             | Θα σας τηλεφωνώ               | 2              | $\mathbf{4}$   | 17.30            |             | $0$ 2015-03-29                                          | 2   Νίκος Καββαδίας        |
| <b>NULL</b> | <b>NULL</b>               | <b>NULL</b>                   | <b>NULL</b>    |                | <b>NULL NULL</b> | <b>NULL</b> | <b>NULL</b>                                             | 5   Νίκος Καζαντζάκης      |

Αν φανταστούμε τις εγγραφές των δυο συνδεόμενων πινάκων ως κύκλους, τότε θα μπορούσαμε να απεικονίσουμε τους τρεις τύπους της **JOIN** όπως στο παρακάτω σχήμα.

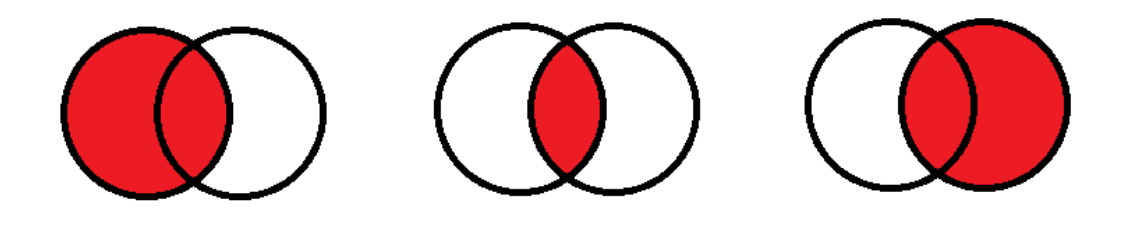

LEFT JOIN INNER JOIN RIGHT JOIN

Με το ίδιο σκεπτικό θα μπορούσαμε να υλοποιήσουμε περισσότερους τύπους σύνδεσης. Σε κάποιες εκδόσεις και παλαιότερα πρότυπα της SQL, υποστηρίζεται και η δήλωση **OUTER JOIN**. Με τη δήλωση αυτή μπορούσαμε να πάρουμε διαφορετικά υποσύνολα (όπως φαίνεται στο παρακάτω σχήμα) αλλά δεν υποστηρίζεται από την MySQL, όπως και άλλες λειτουργίες συνόλων. Μπορούμε ωστόσο να υλοποιήσουμε τέτοιες ενώσεις χρησιμοποιώντας τη λειτουργία UNION και επιπλέον συνθήκες με τη WHERE στα ερωτήματα.

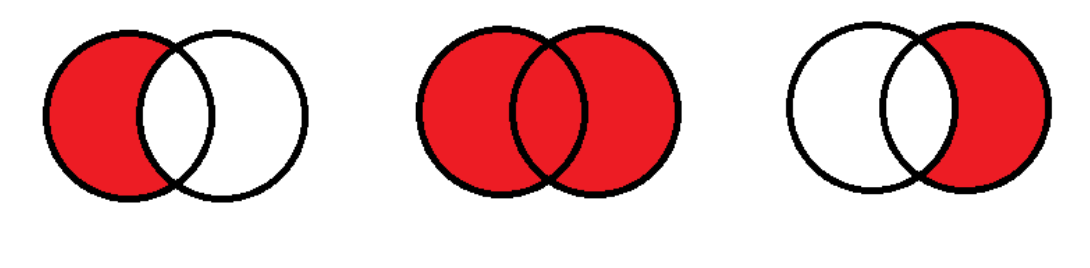

LEFT OUTER JOIN FULL OUTER JOIN RIGHT OUTER JOIN